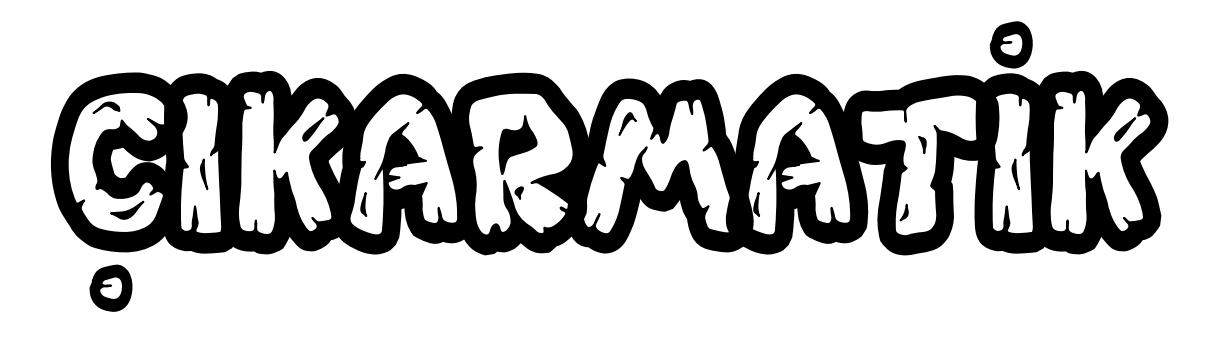

# ONLAR **BASAMAĞI**

## **BİRLER BASAMAĞI**

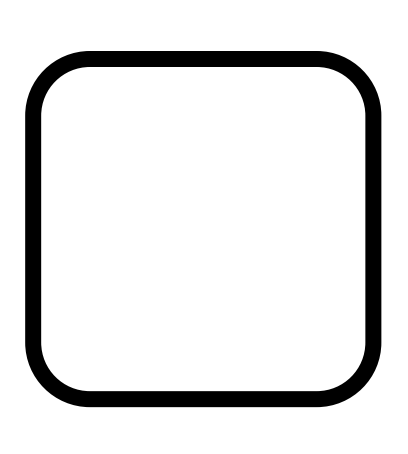

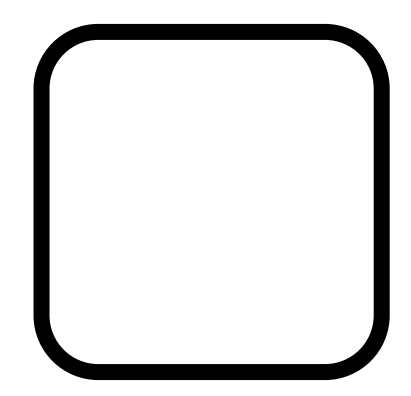

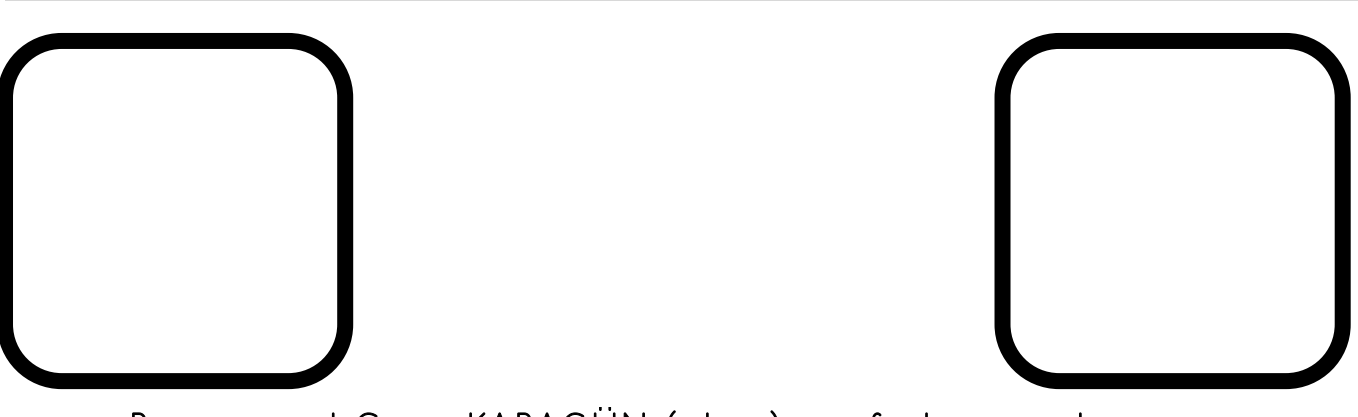

Bu materyal Giray KARAGÜN (iskete) tarafından tasarlanmıştır.

Bu materyal Giray KARAGÜN (iskete) tarafından tasarlanmıştır.

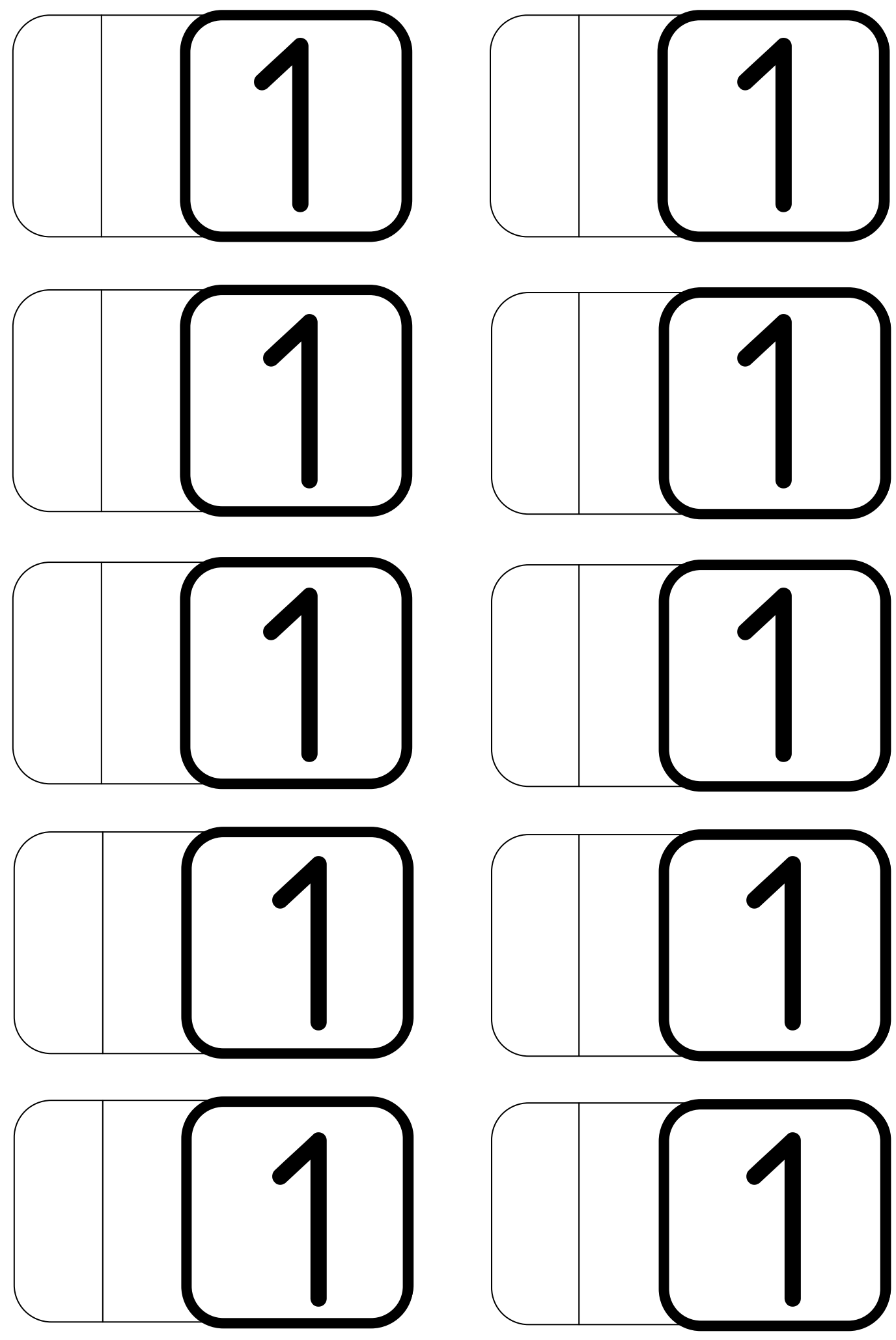

#### **YAPILIŞI**

**1) Öncelikle çıktı alınız.**

**2) Çıkarmatik kağıdını, kağıdın alt tarafı; şeffaf poşet dosyanın kapalı tarafına gelecek şekilde dosyaya koyunuz.**

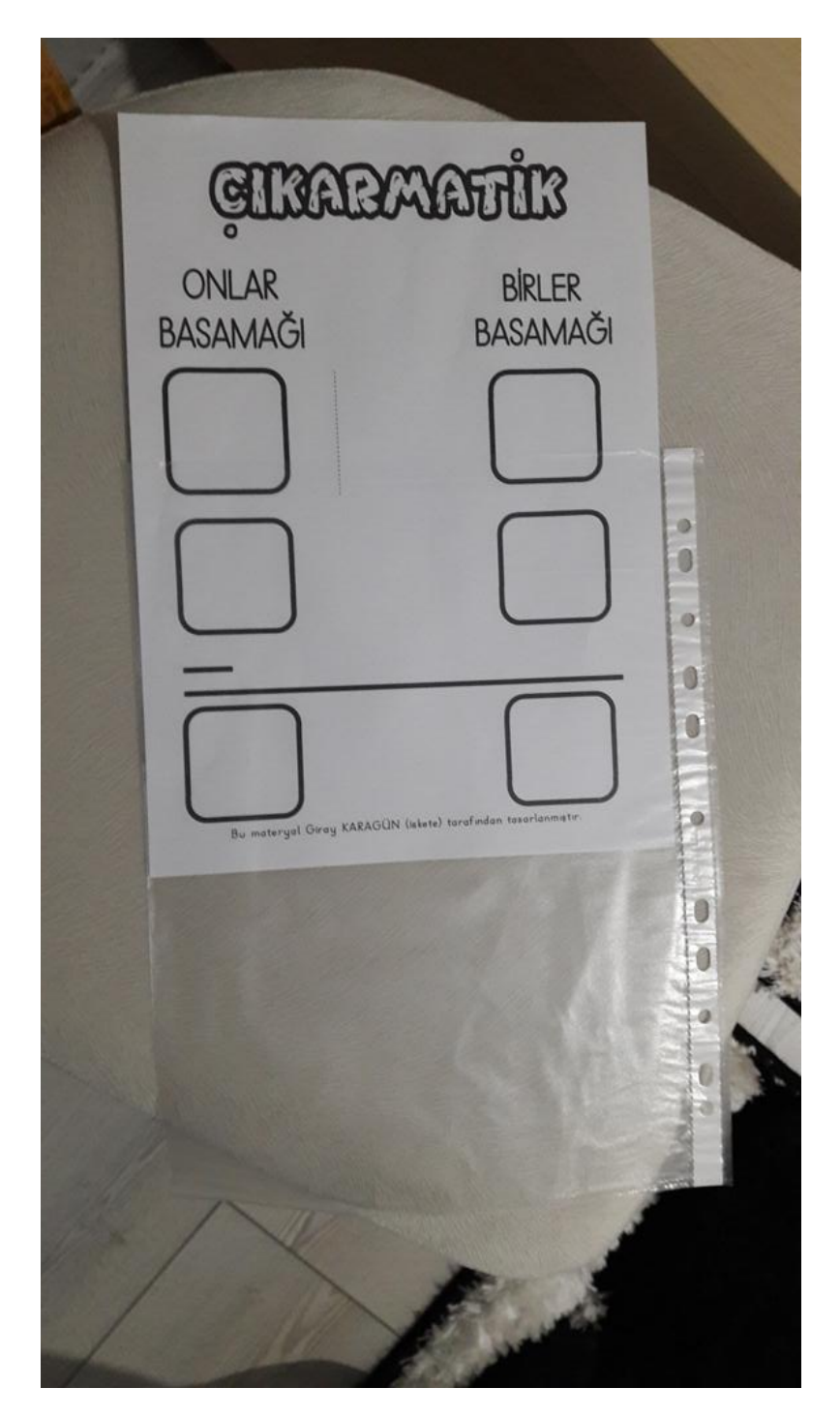

#### **3) 1 yazılı kağıdın dikdörtgeninin etrafından kesiniz.**

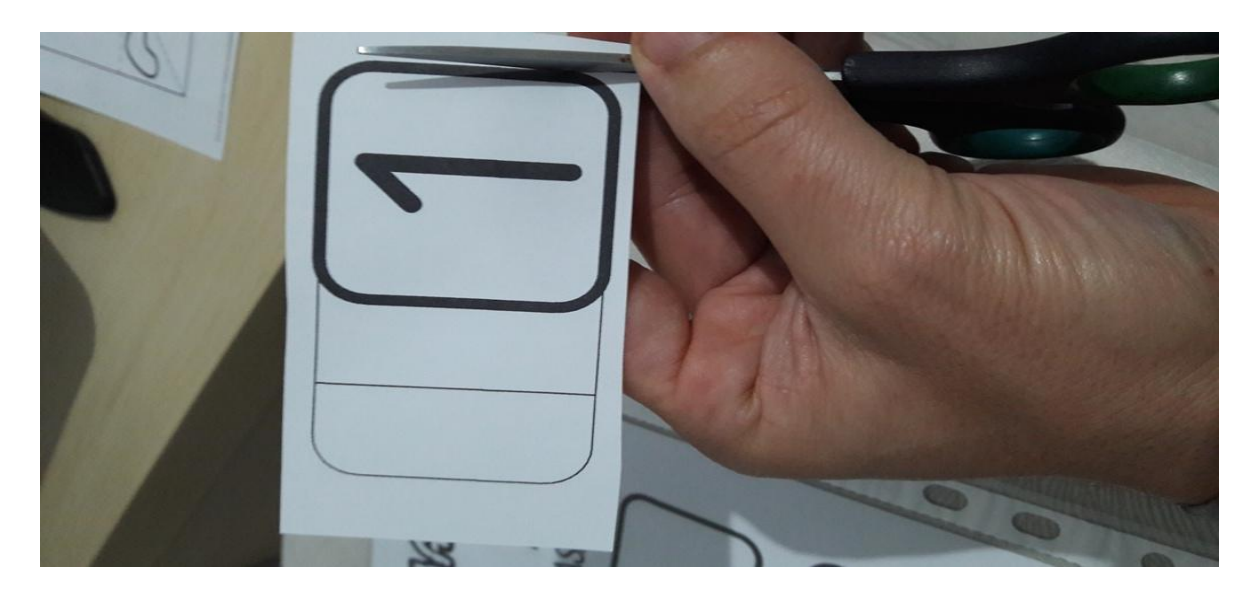

**4) 1 yazılı kağıdın yüzü size bakacak şekilde koli bandına yapıştırınız. Yapışkan taraf kağıdın arka yüzüne yapışacak.** 

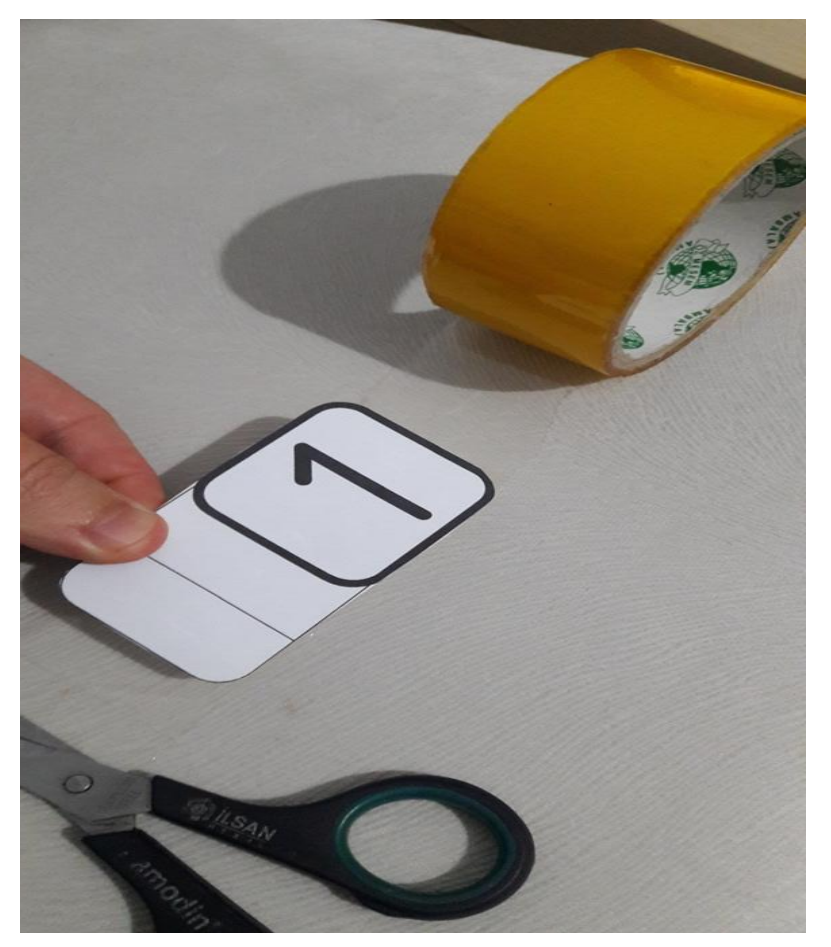

**5)Bantı 1 kağıdının bitiminden sağ taraftan kesiniz. Sol tarafta poşet dosyaya yapıştıracak kadar bantta pay bırakınız.**

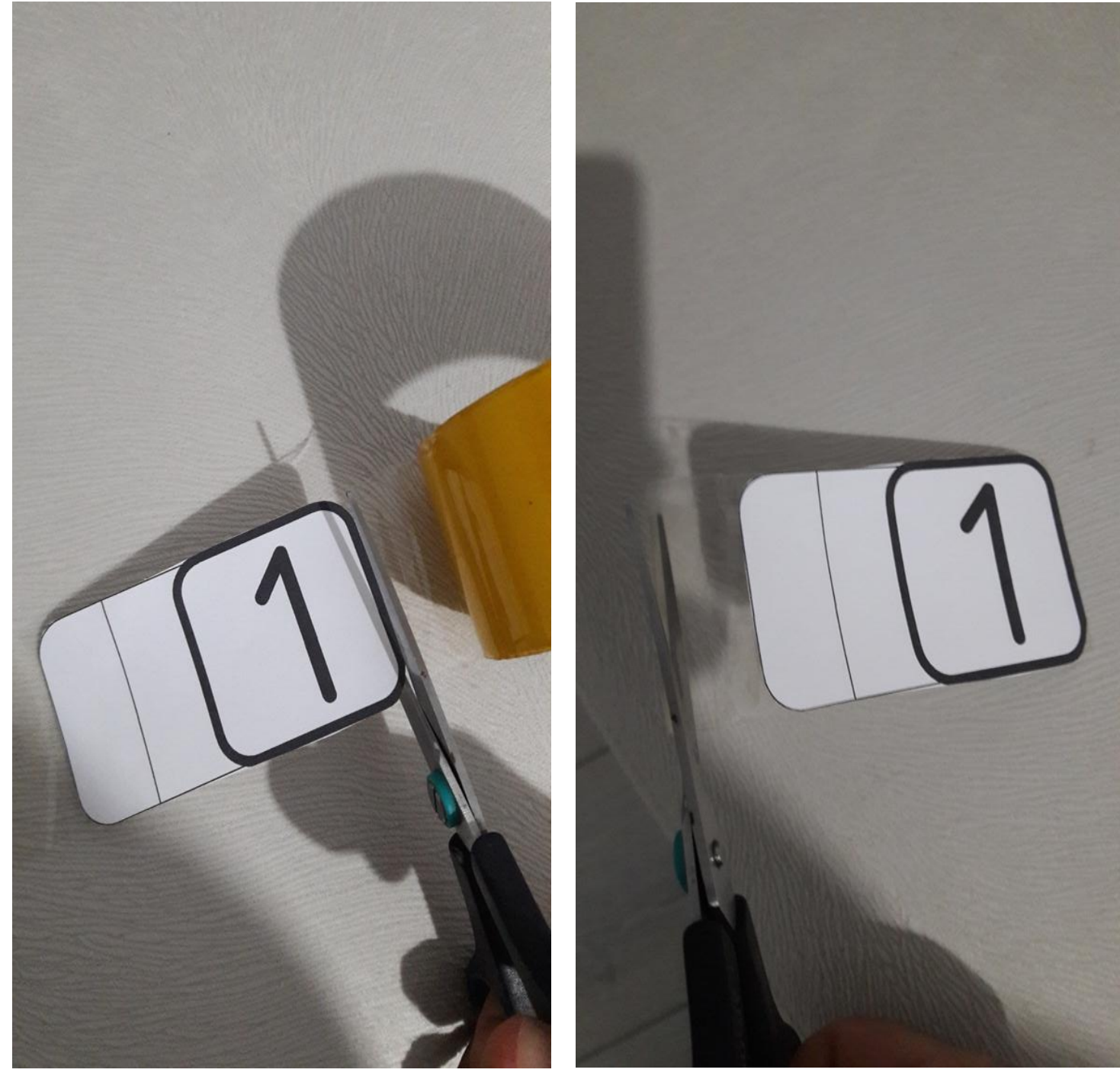

#### **6) 1 yazılı yüzdeki çizgiden dışarı doğru kağıdı katlayınız.**

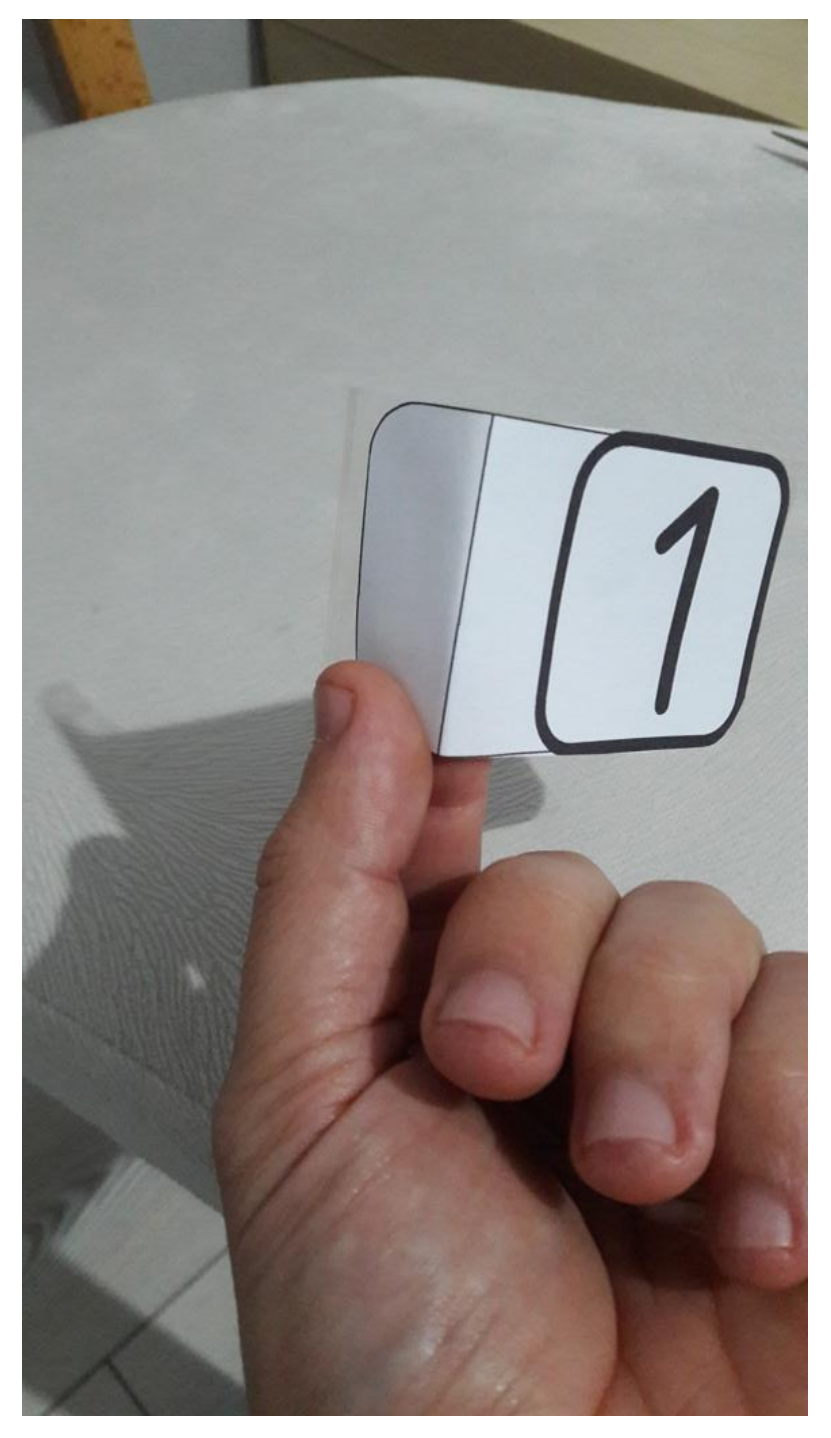

**7) 1 yazılı kağıdı şeffaf poşet dosyanın üzerindeki çizgiye katlama çizgimiz denk gelecek şekilde ve kutucuklar üst üste gelecek şekilde bantın kalan payından yapıştırınız.**

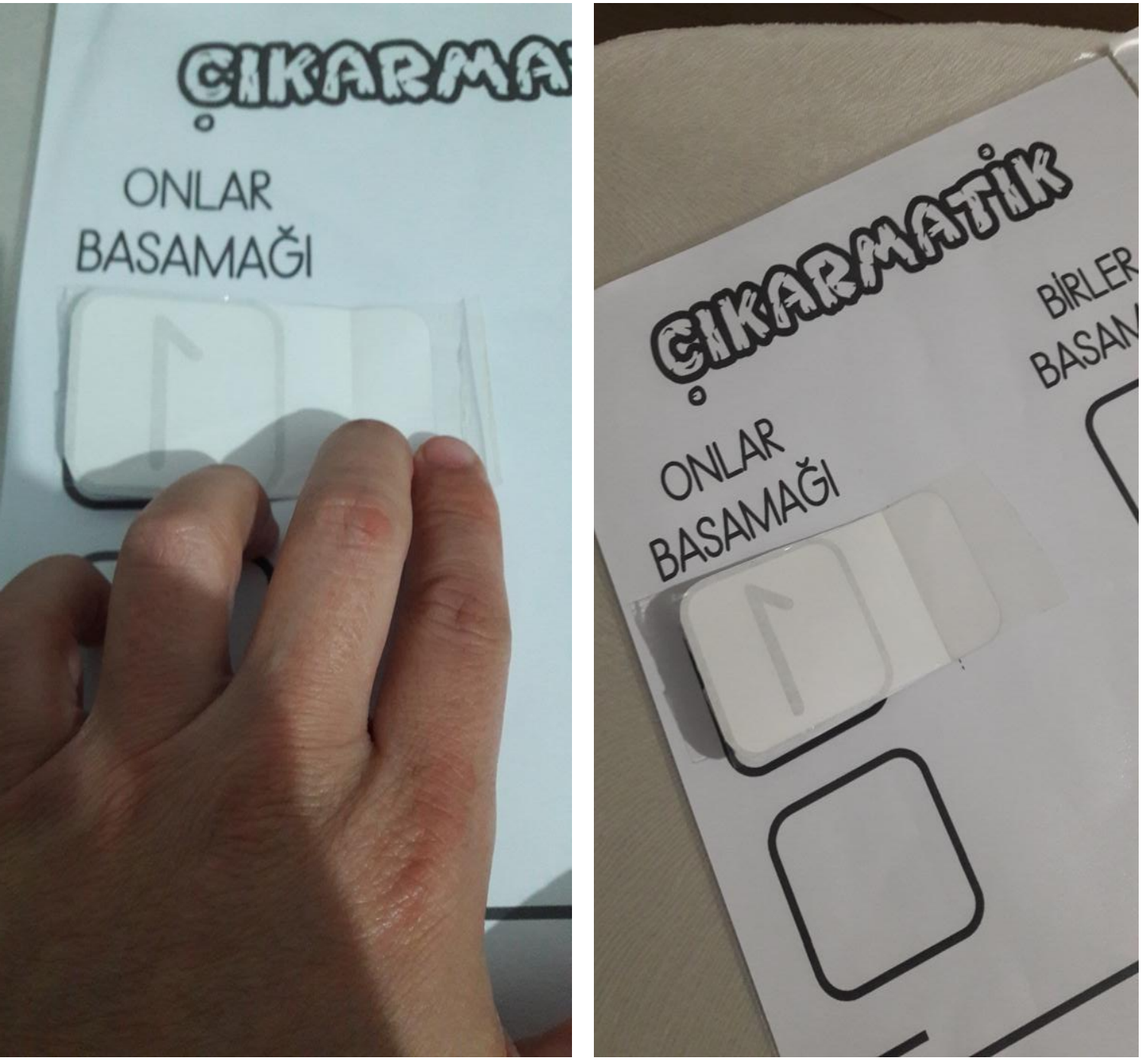

**8) İnce para bandı ile kağıt üzerindeki çizgiye paralel şekilde ve bir artı oluşturacak şekilde bandı yapıştırınız.**

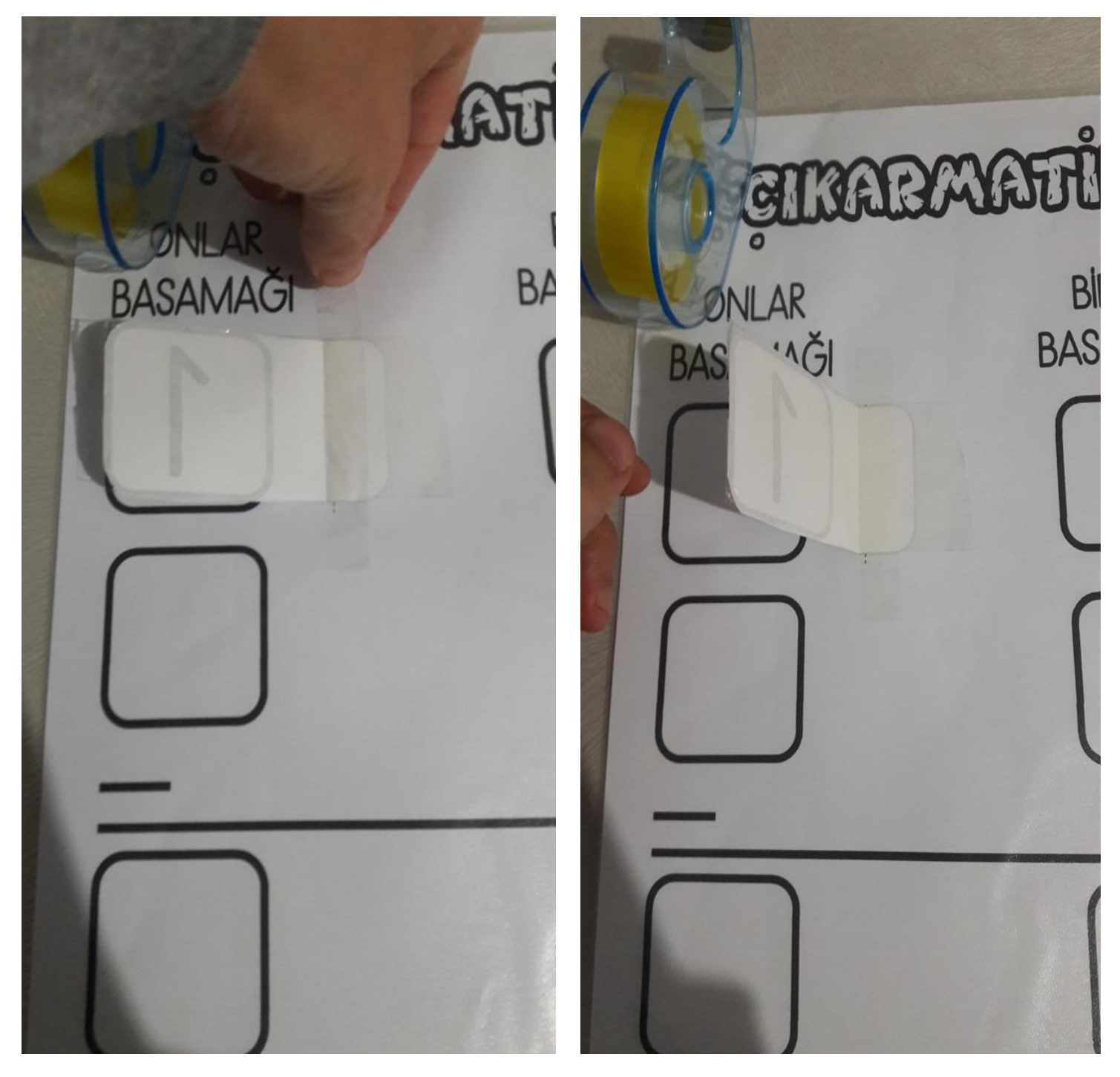

**9) Onluk bozmayı gerektiren bir çıkarma işlemini tahta kalemiyle kulakçığın bantlı yüzeyine ve kutucuklara yazarız. Öğrenci komşudan onluk almaya gidince kulakçığı sağa yatırır. Onluk aldığı komşuyu 1 azaltarak onlar basamağı kutucuğuna yazar.**

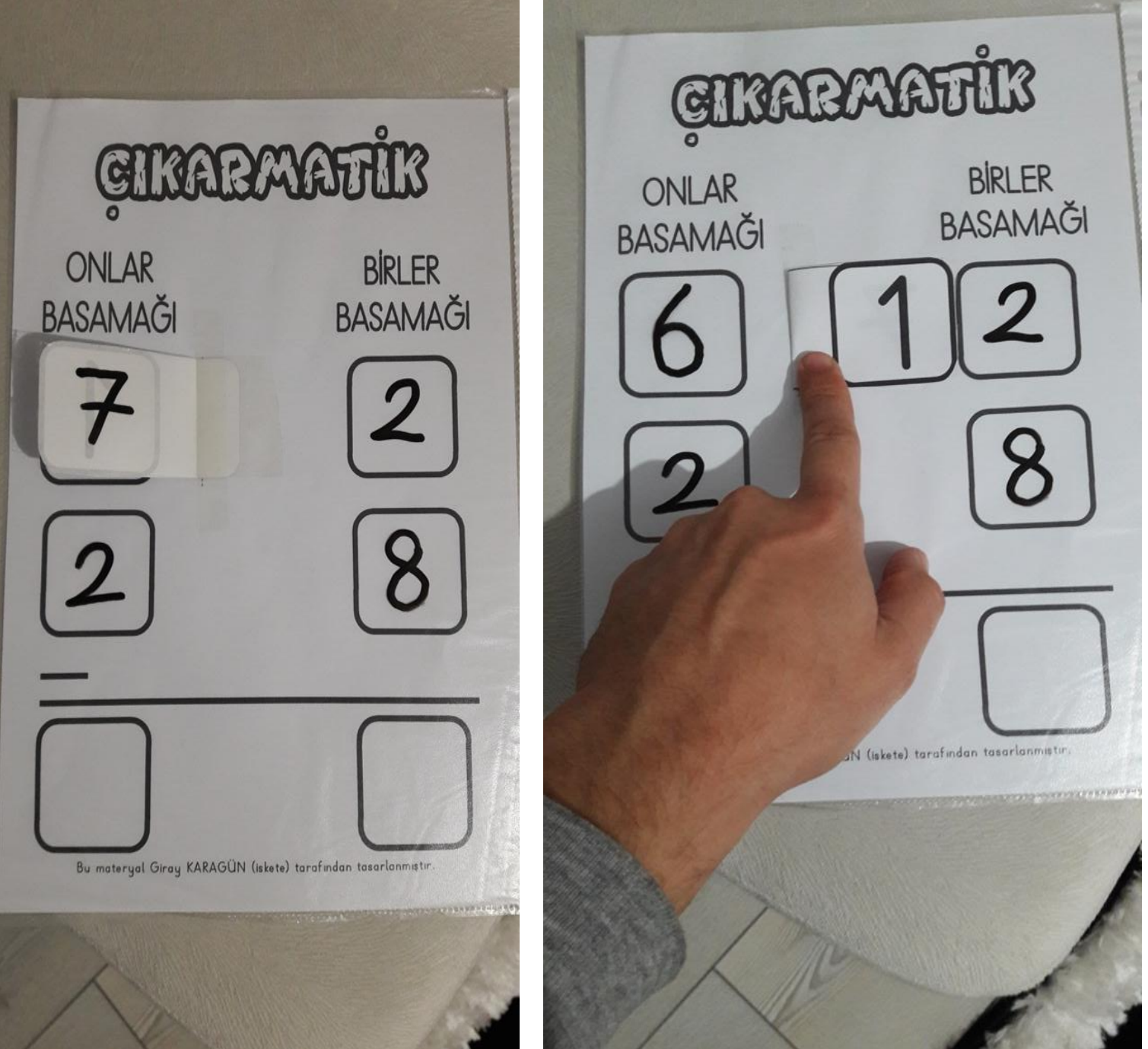

### **10) Çıkarma işlemini kolayca yapar. Yeni bir işlem yapmak için sayıları peçeteyle siler.**

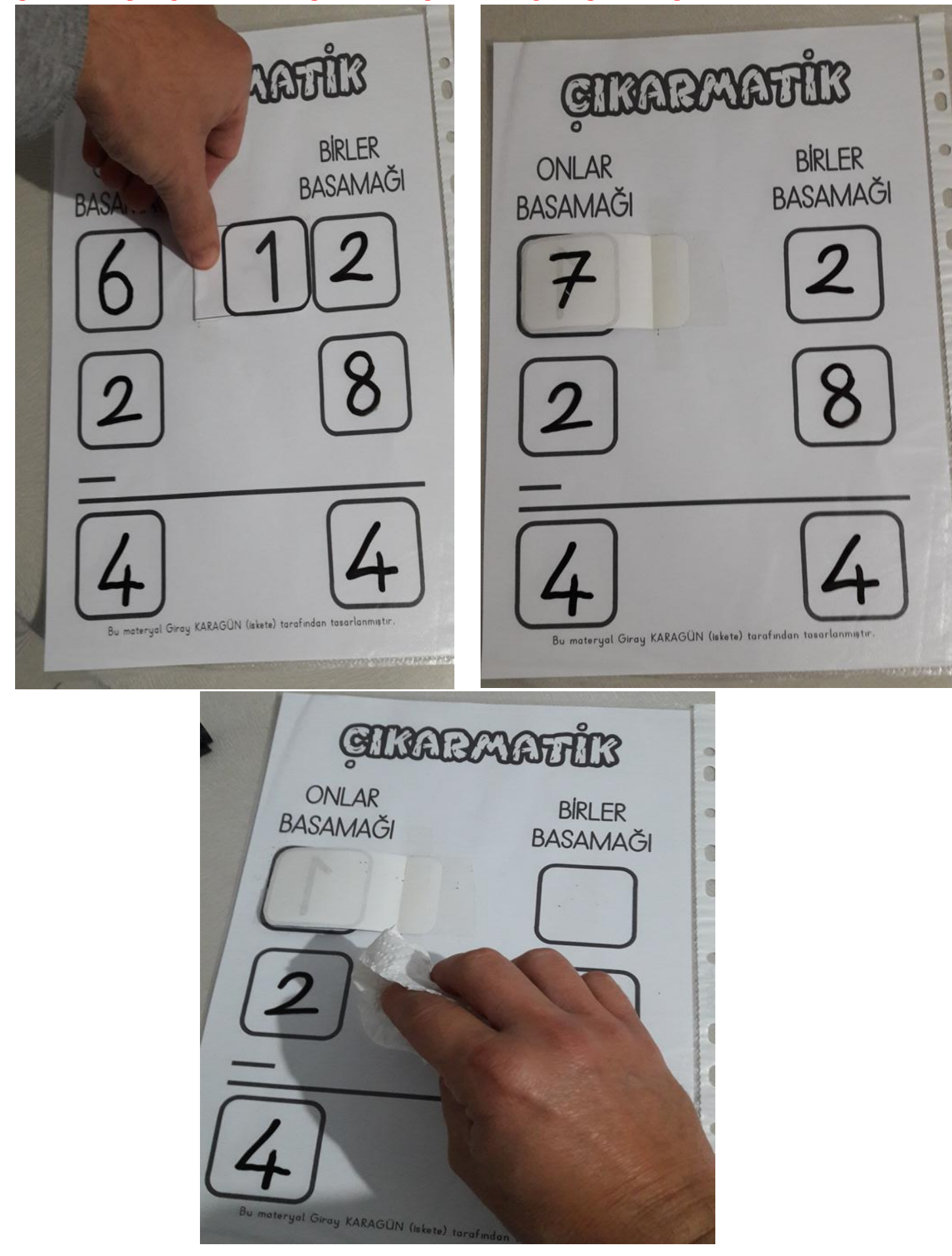